## **Datenblatt**

## Glasflasche mit farbiger Hülle, 500 ml **Digitaltransferdruck**

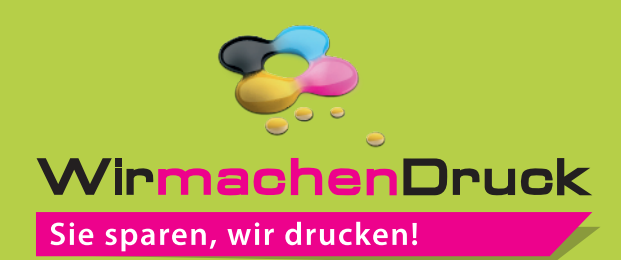

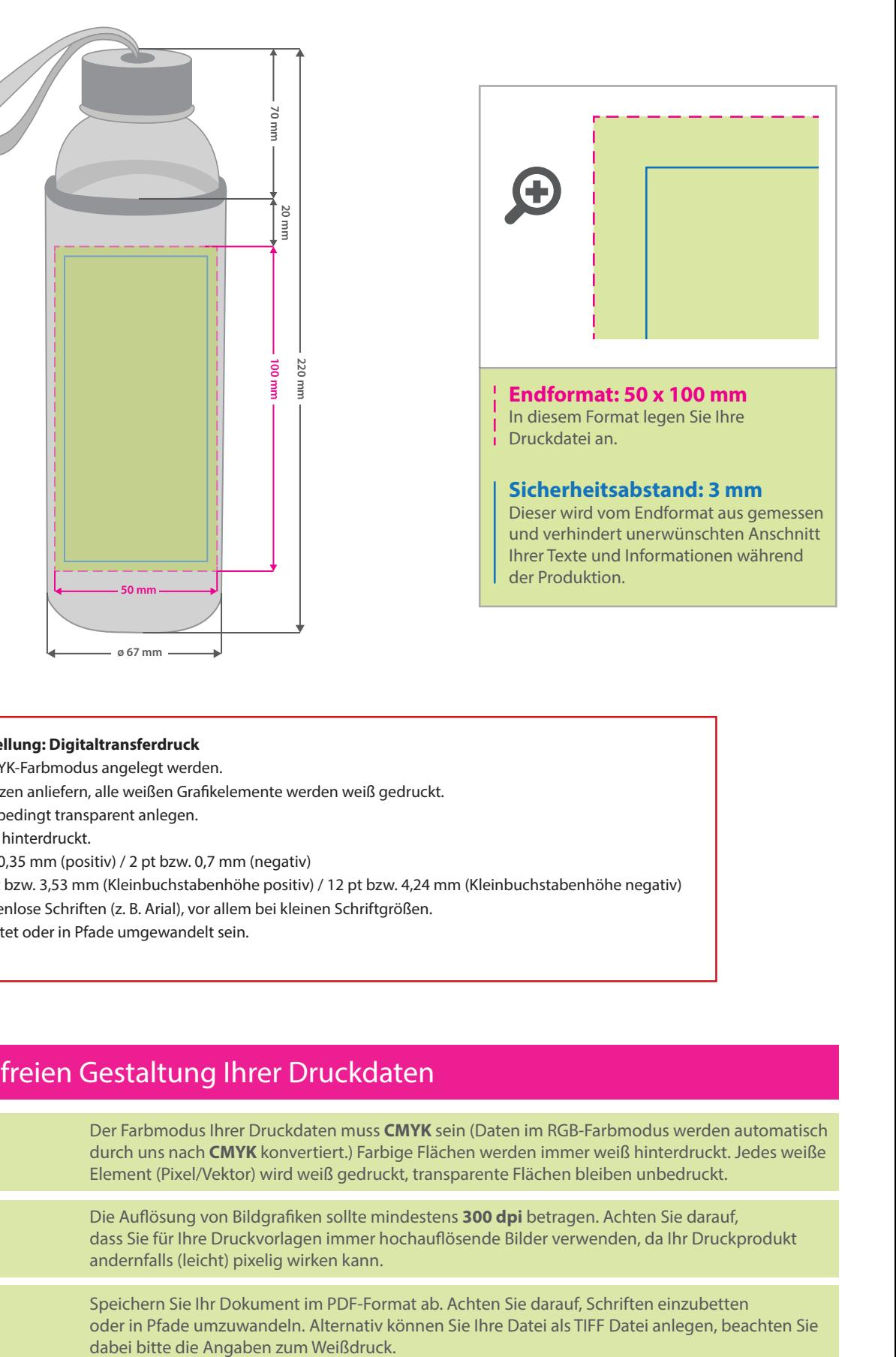

## **Hinweise zur Druckdatenerstellung: Digitaltransferdruck**

- Die Druckdaten müssen im CMYK-Farbmodus angelegt werden.
- TIFFs oder PDFs mit Transparenzen anliefern, alle weißen Grafikelemente werden weiß gedruckt.
- Unbedruckte Bereiche bitte unbedingt transparent anlegen.
- Farbige Elemente werden weiß hinterdruckt.
- Mindeststrichstärke: 1 pt bzw. 0,35 mm (positiv) / 2 pt bzw. 0,7 mm (negativ)
- Empfohlene Schriftgröße: 10 pt bzw. 3,53 mm (Kleinbuchstabenhöhe positiv) / 12 pt bzw. 4,24 mm (Kleinbuchstabenhöhe negativ)
- Verwenden Sie am besten serifenlose Schriften (z. B. Arial), vor allem bei kleinen Schriftgrößen.
- Alle Schriften müssen eingebettet oder in Pfade umgewandelt sein.

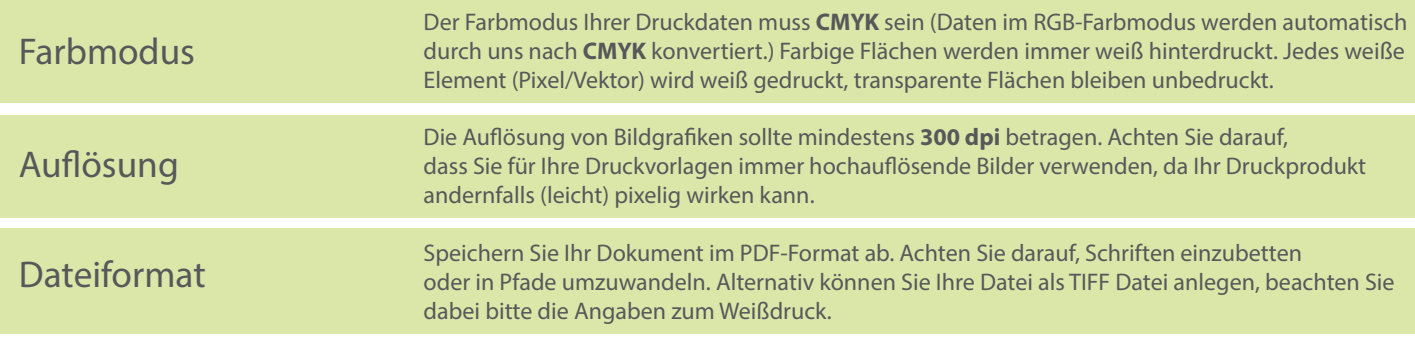

## 3 Tipps zur fehlerfreien Gestaltung Ihrer Druckdaten